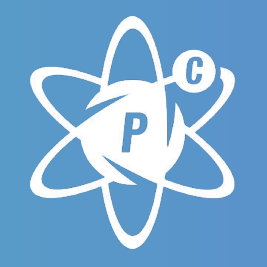

# POWERCODE **ACADEMY**

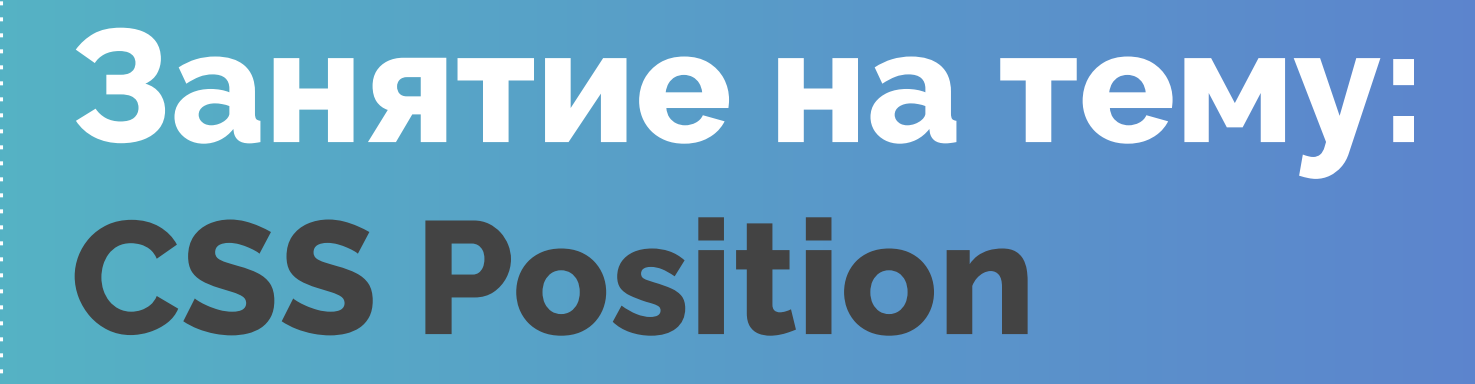

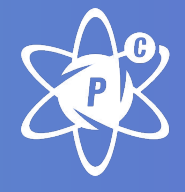

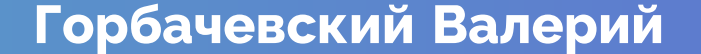

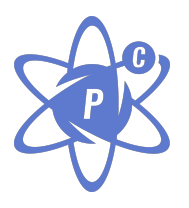

### **CSS Position**

*Запихни это куда хочешь!*

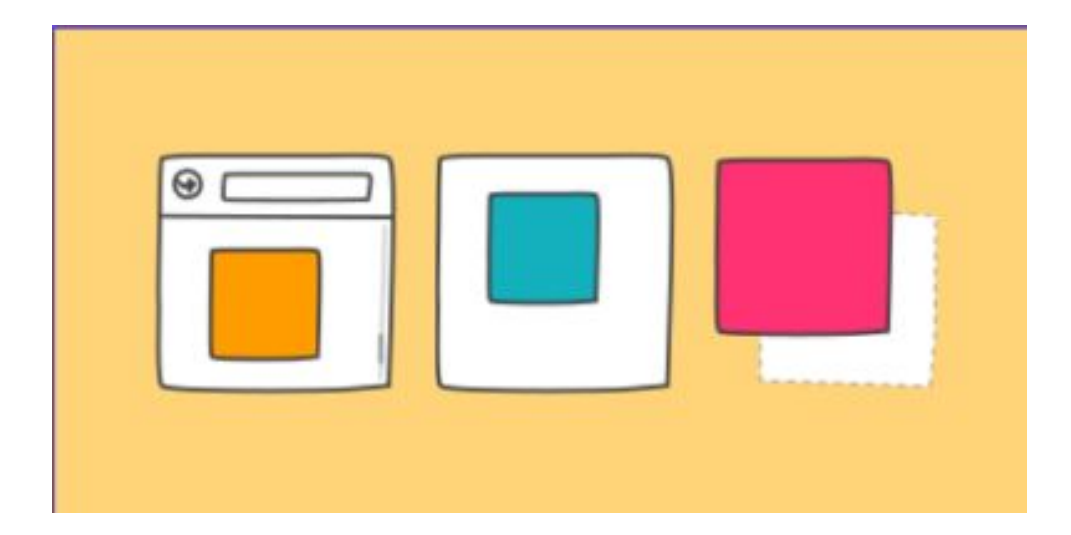

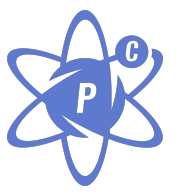

### **Встречайте свойство "position"**

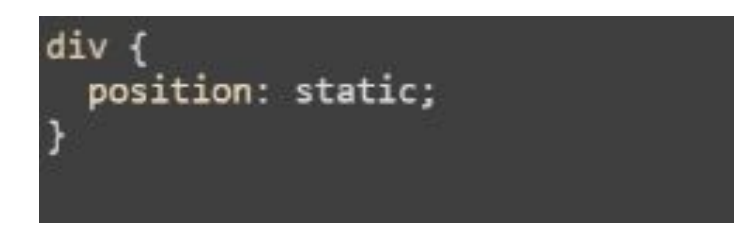

 $div f$ position: relative;

div { position: absolute; div { position: fixed;

## **position: static;**

static является значением по умолчанию. Элемент с position: static; отображается как обычно и не будет позиционироваться каким-либо специальным способом, он просто плюхнется вниз.

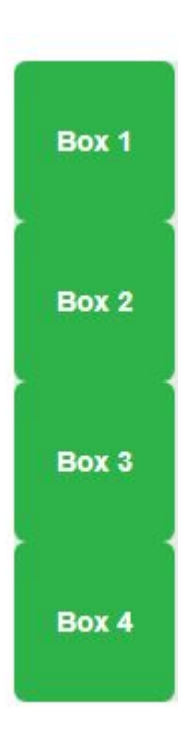

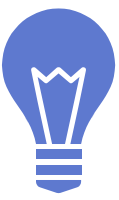

## position: relative;

#### $div f$

height: 100px; width: 100px;

#### .offset { left: 20px; position: relative; top: 20px;

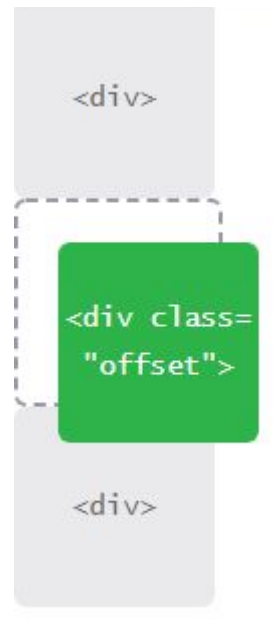

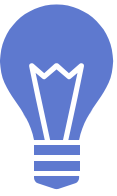

### position: relative;

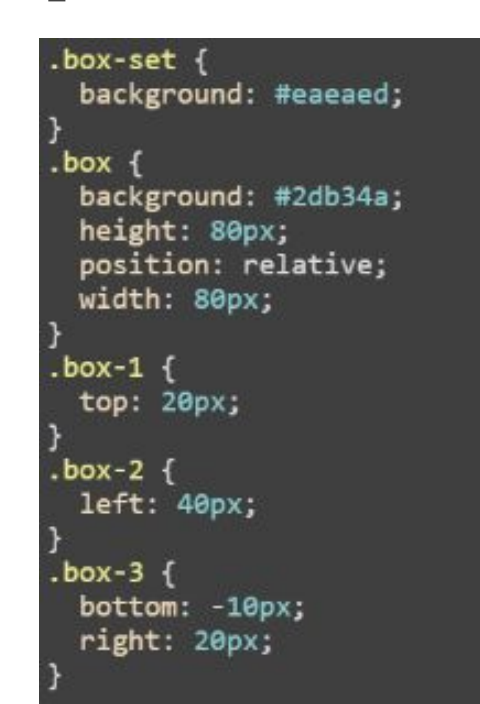

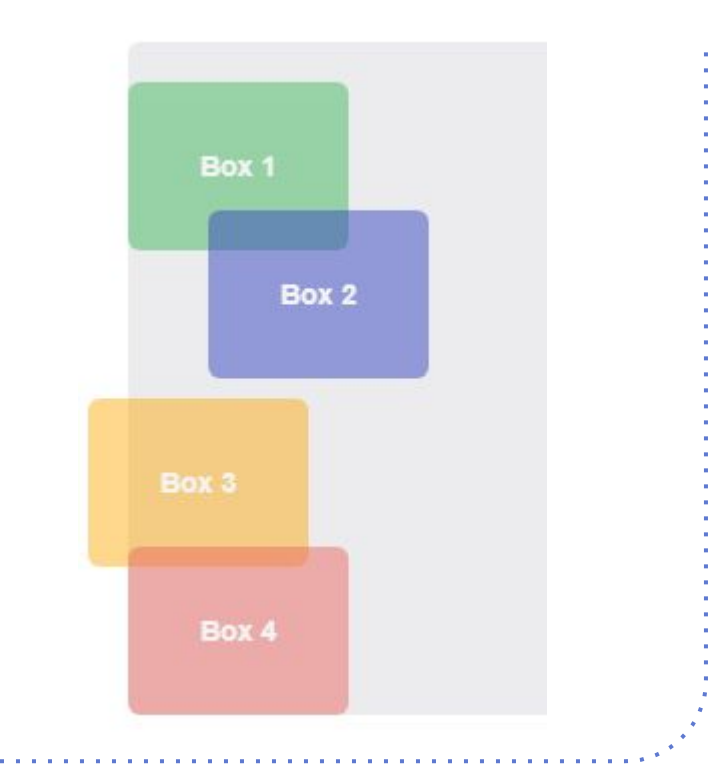

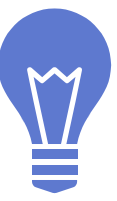

### position: absolute;

section { position: relative;

div position: absolute; right: 20px; top: 20px;

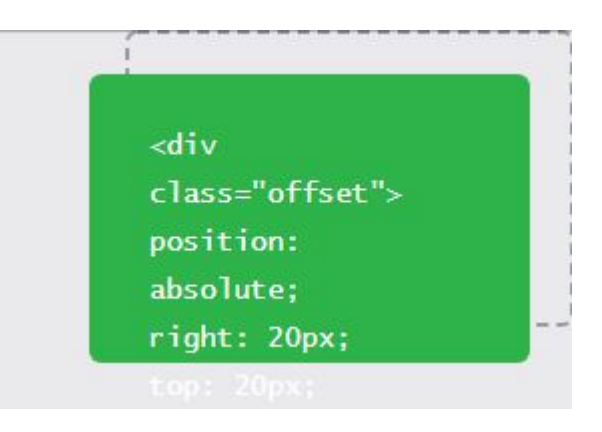

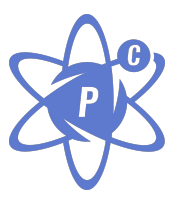

### **Точка отсчета координат**

По умолчанию «абсолютные» элементы позиционируются в системе координат, привязанной к окну браузера. Однако, систему координат можно изменить.

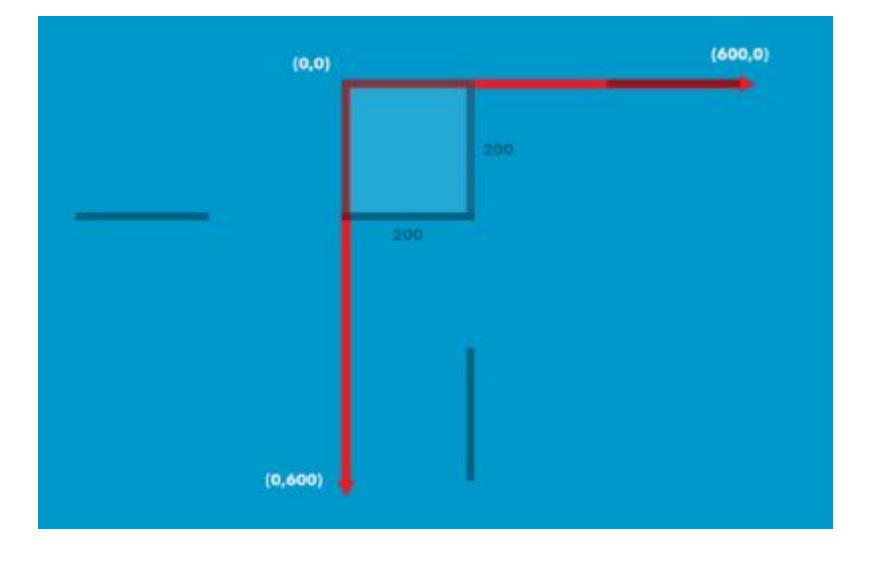

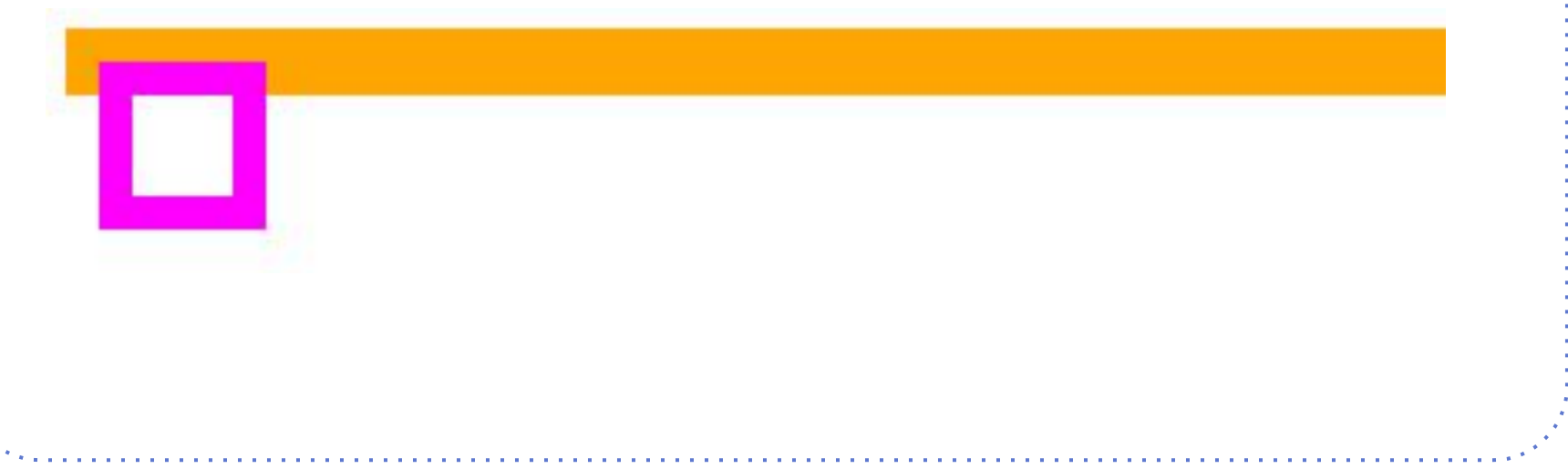

### **схлопывание родителя если ему не заданы размеры:**

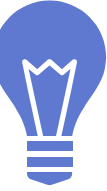

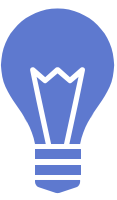

## **Absolute Centering**

.center{ position: absolute;  $left:  $0;$$ bottom: 0;  $top:  $0$ ;$  $right:  $0;$$ margin: auto; width: 200px; height: 80px;

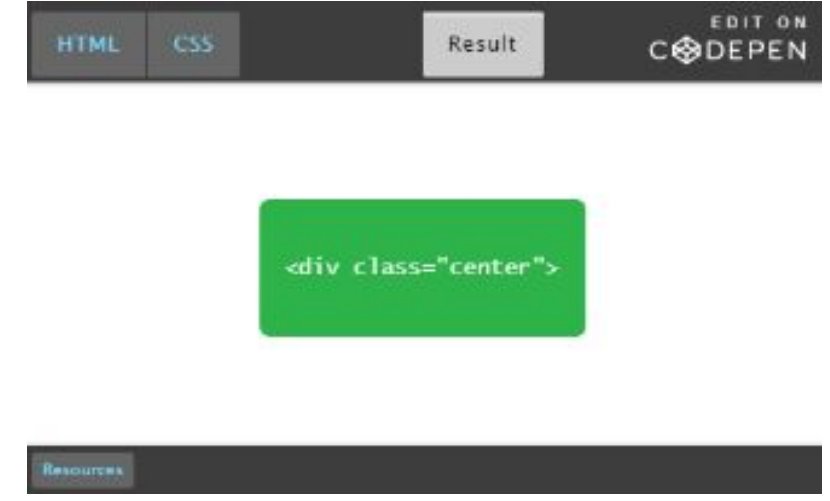

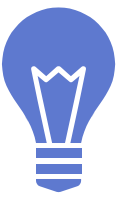

## **CSS Padding hack**

#### <div class="ba-square-box">

<div class="ba-square-content">

Content

 $\langle$ /div>

 $\langle$ /div>

.ba-square-box{ position: relative; max-width: 70vh;

ba-square-content{ position: absolute;  $left: 0:$  $right:  $0$ ;$ bottom: 0;  $top:  $\theta$ :$ 

ba-square-box:before{ content: ''; display: block; padding-top: 100%;

#### Content

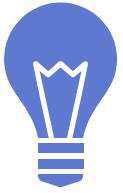

### position: fixed;

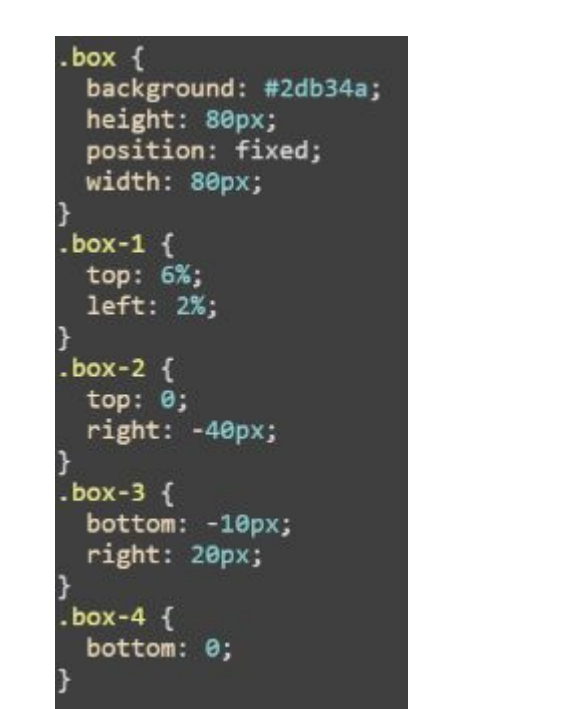

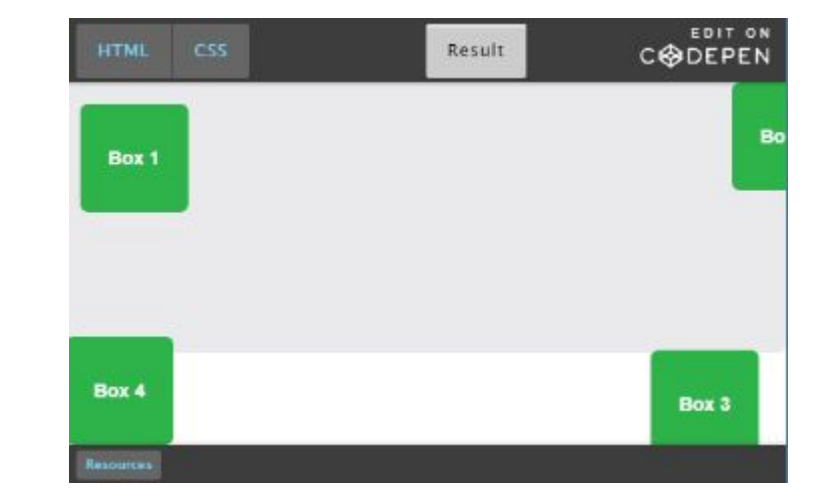

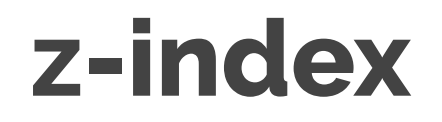

#### $box$  {

background: #2db34a; border: 2px solid #ff7b29; position: absolute;

#### $box-1$  {

left: 10px; top: 10px;

#### $box 2$  [

bottom: 10px; left: 70px;  $z$ -index:  $3;$ 

#### $box-3$

left: 130px; top: 10px;  $z$ -index: 2;

#### $box-4$ bottom: 10px; left: 190px;

 $z$ -index: 1;

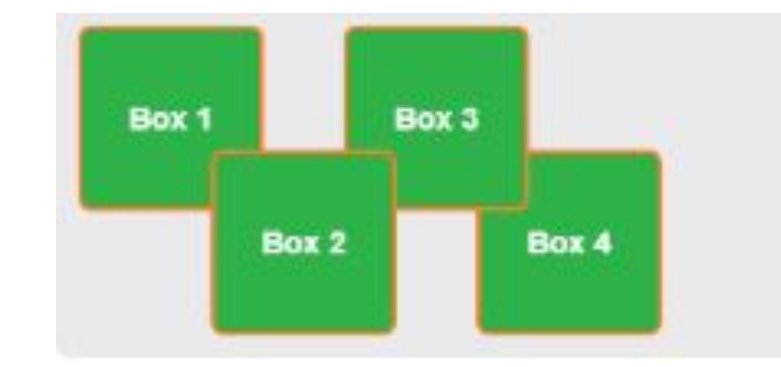

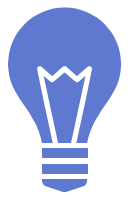

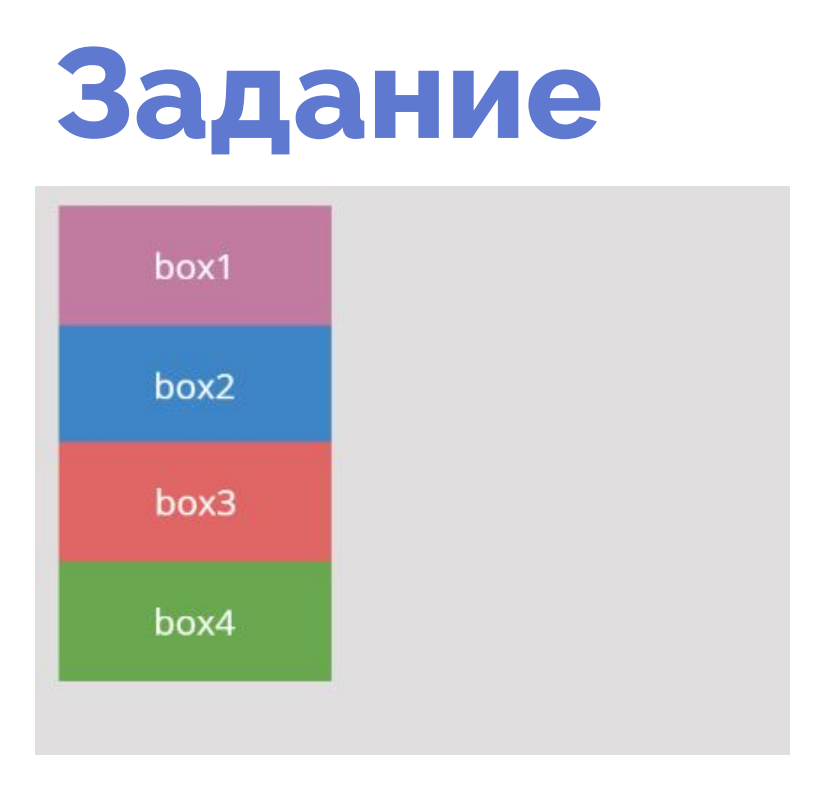

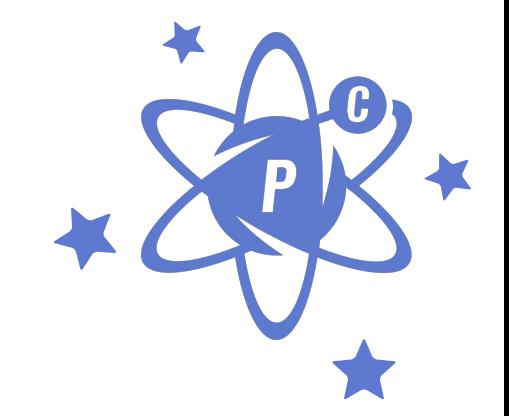

Добавьте разные значения top, left, а потом position:relative;

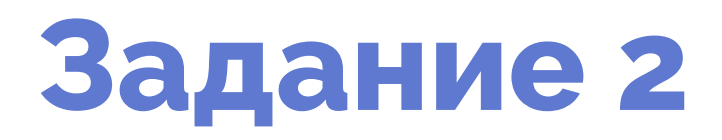

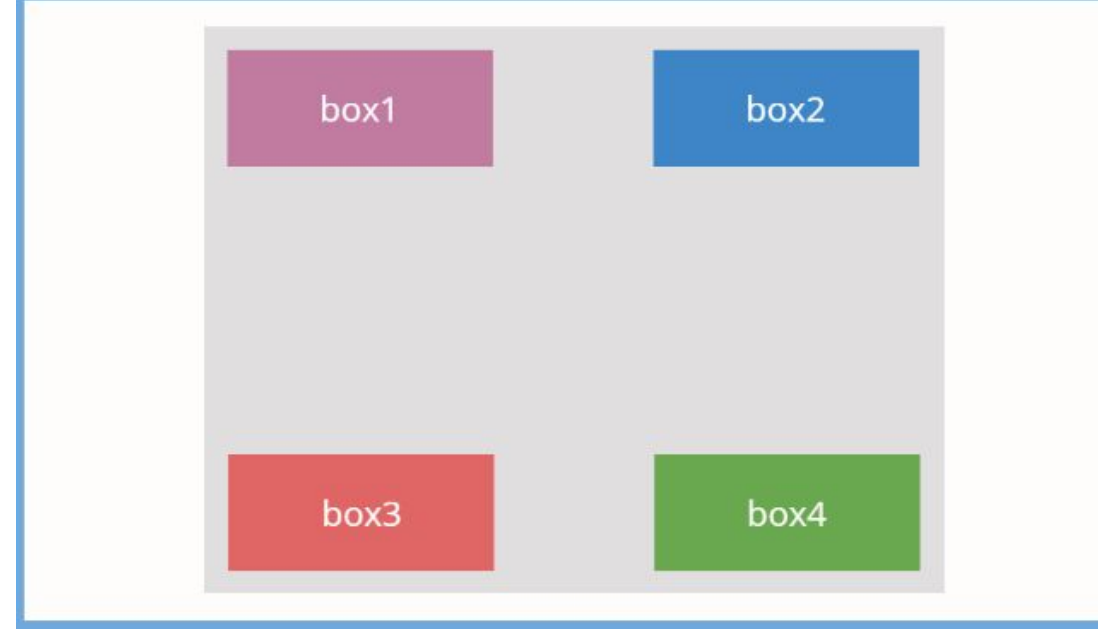

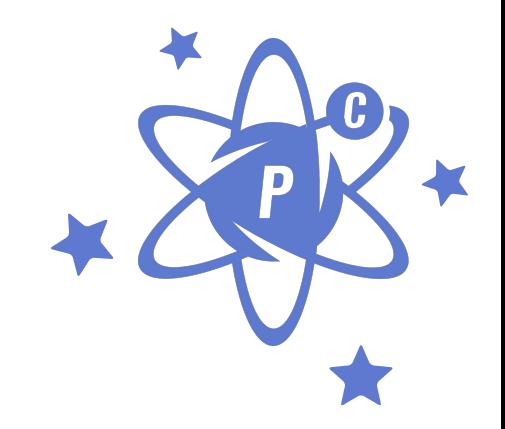

## **Задание 3**

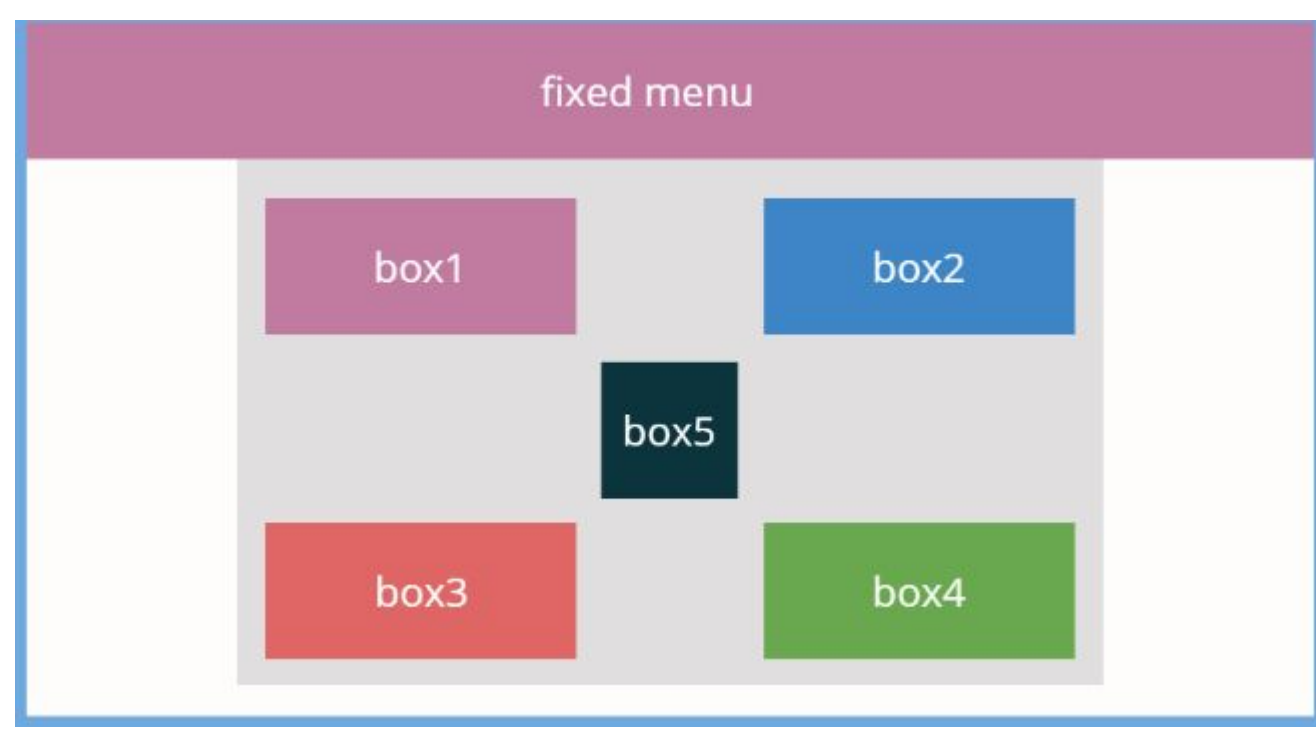

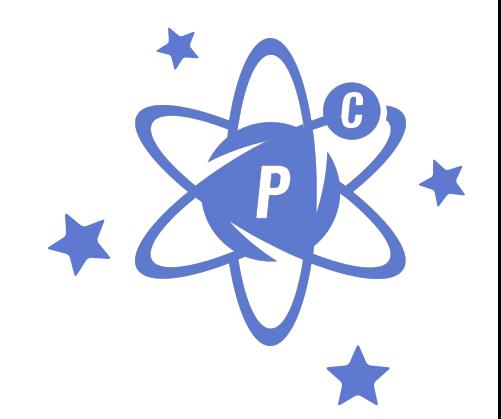

## Overflow

 $box-set f$ overflow: auto;

 $-box-set { }$ overflow: visible;

 $box-set f$ overflow-x: visible; .box-set { overflow: hidden;  $box-set {$ overflow: scroll; .box-set { overflow-y: visible;

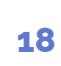

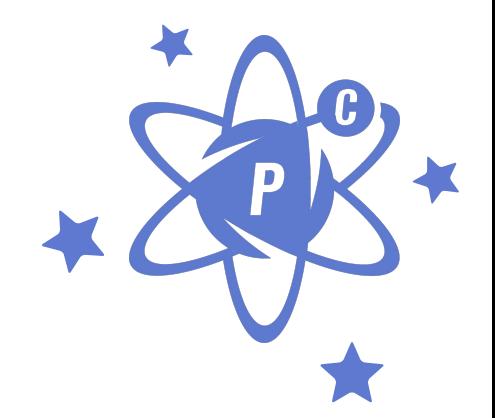

### **Overflow и box-shadow**

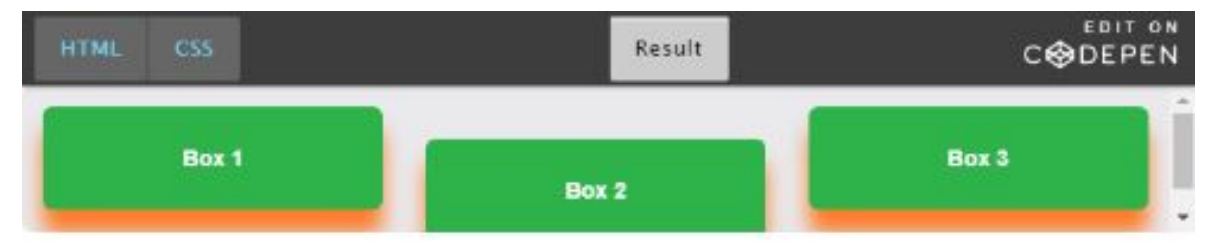

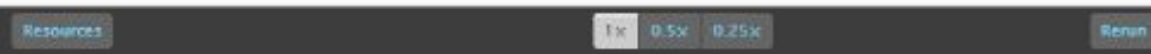

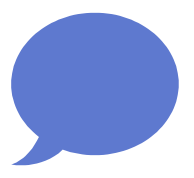

# **Спасибо!**

### Есть вопросы?

Вы можете связаться со мной mail: valeriy.gorbachevskiy@gmail.com Telegram/Viber: +380954382408 Skype: valerij.gorbachevskij